Geometry A 8.2 Properties of Parallelograms Notes

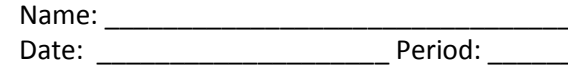

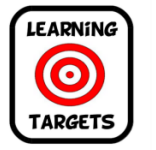

- I can use properties of parallelograms to find side lengths and angle measures.
- I can apply my knowledge of parallelograms to solve problems on the coordinate plane.

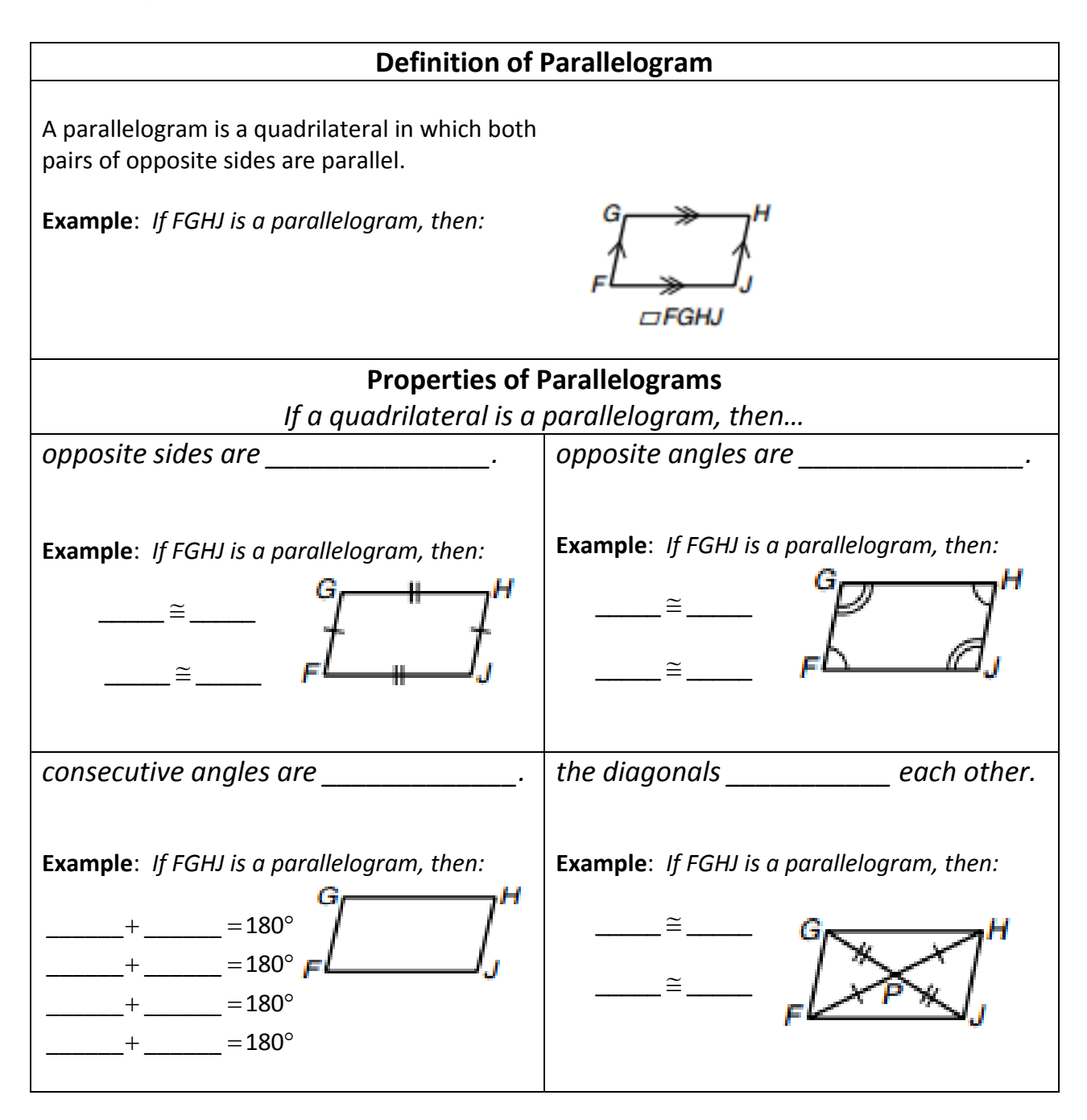

## **Example 1 – Use Properties of Parallelograms**

**Find the values of** *x* **and** *y***. Justify your answer.**

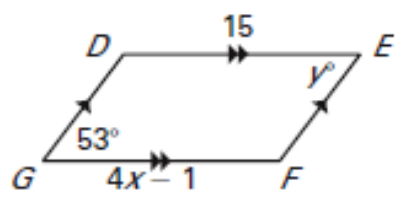

Practice: Find the value of each variable in the parallelogram. Justify your answer.

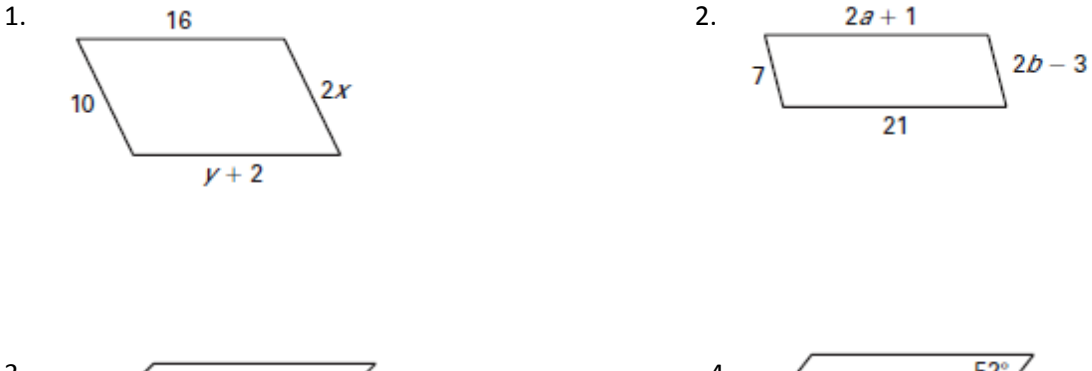

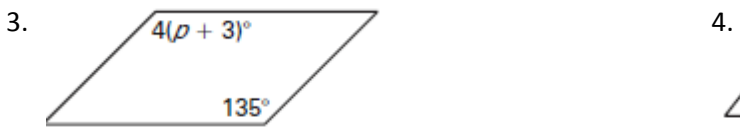

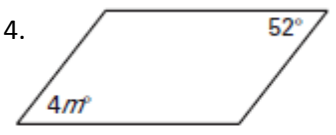

**Example 2 – Use Properties of Parallelogram Find the value of** *x* **in**  *WXYZ* **. Justify your answer.**

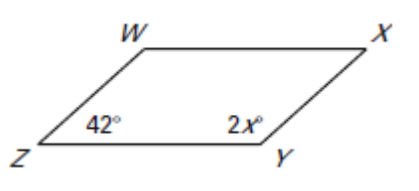

Find the indicated measure in  $\Box$ PQRS.

- 5. PR
- 6. ST
- 7. *m∠SRQ*
- 8. *m∠PQR*

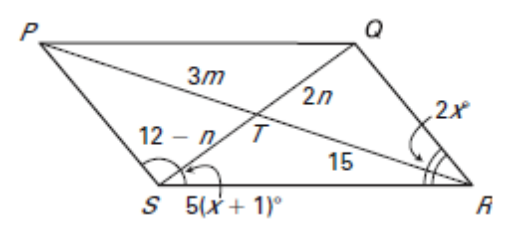